## Free Download

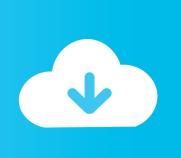

War Thunder For Mac

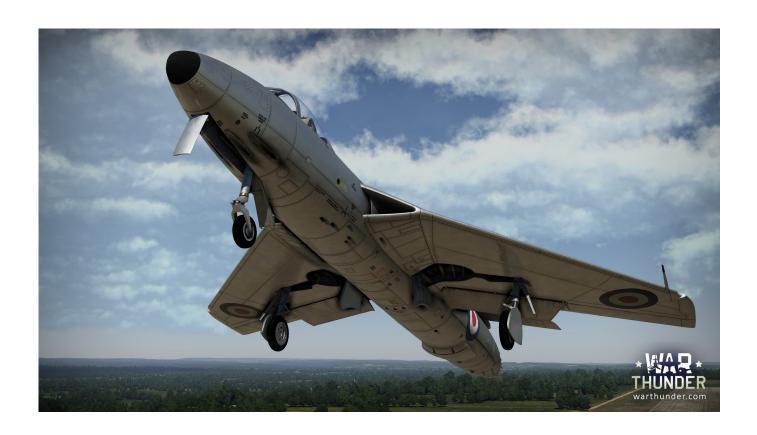

War Thunder For Mac

1/4

# Free Download

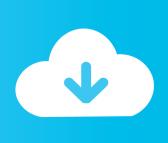

2/4

They are here to make destruction So as you are a captain of your aircraft platoon, it is your duty to get your jet in the air and destroy each & every threat your country is about to face.

- 1. thunder lyrics
- 2. thunderbird
- 3. thunderbolt 3

There will come a time when you will have to attack your enemy lines So when you go there, you must take care of the attacks done from the ground. The game offers you a chance to experience the true threat in flying a war jet Where you have only one chance to survive.. There are lots of airfields that have been attacked by the enemy So you to go in all of them and destroy the air crafts of your enemy.

## thunder lyrics

thunder ridge, thunder lyrics, thunder definition, thunder okc, thunder meaning, thunder song, thunder ridge ski, thunder and lightning, thunder, thundercats, thunderbolt, thunderbird, thunderstruck, thunderbolt 3, thunderman család, thundercat, thunderbird letöltés <u>Brother dcp 7025 driver</u>

Warriors, the time has come for this tank to make itself known in War Thunder as well.. It will very difficult for you to destroy them all Because the way they will hit you, most of the times you will get confused that whom to strike first.. Because in the air, either you destroy your opponent or your opponent is going to destroy you. Firefox Java For Mac

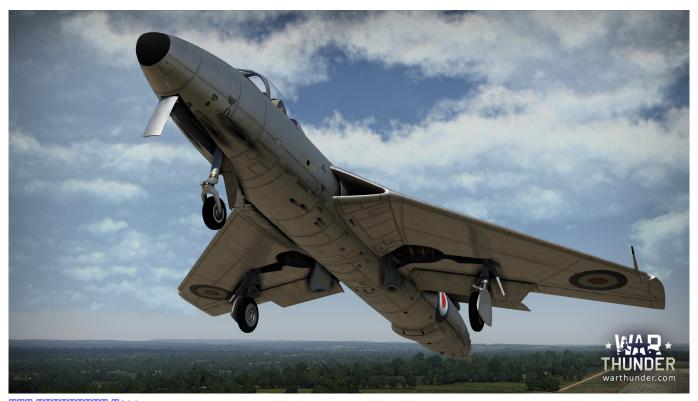

???????????????

## thunderbird

### Firefox Internet Browser For Mac

Destroying a jet with a jet is not challenging but you have to destroy a number of ground war machines with your war jet.. So always be careful, keep focused because you never know, from where an enemy is going to hit you.. At the start, you are going to choose your war jet You will find a number unlocked jets available for you in the beginning.. Download Free Eagles for War Thunder for PC/Mac/Windows 7,8,10 and have the fun experience of using the smartphone Apps on Desktop or personal computers. Imagequant Software Free Download

#### thunderbolt 3

#### Mac Os X 10 Emulator For Windows 7

12 18 Before we move toward the installation guide of Free Eagles for War Thunder on PC using Emulators, you can go on official Play store to see what they are offering, You can read the Complete Features and Description of the App there.. After that, you will take a part in saving the airfield of your country There is not just one place for you to save.. War Thunder FormationIt is time to feel the danger in the air Your enemy's air crafts have come into your territory.. War Thunder FormationNow, let us take you to the tutorial on how to download Air Combat War Thunder For PC.. We're introducing the Znamensky decal to the game Any tanker will be able to use it to recreate the appearance of the restored tank in War Thunder.. Air Combat War Thunder is a simulation game A game developed This war jet game is free to play. 0041d406d9 After Effects Mac Torrent Download

0041d406d9

Microsoft Office 2016 Update For Mac

4/4